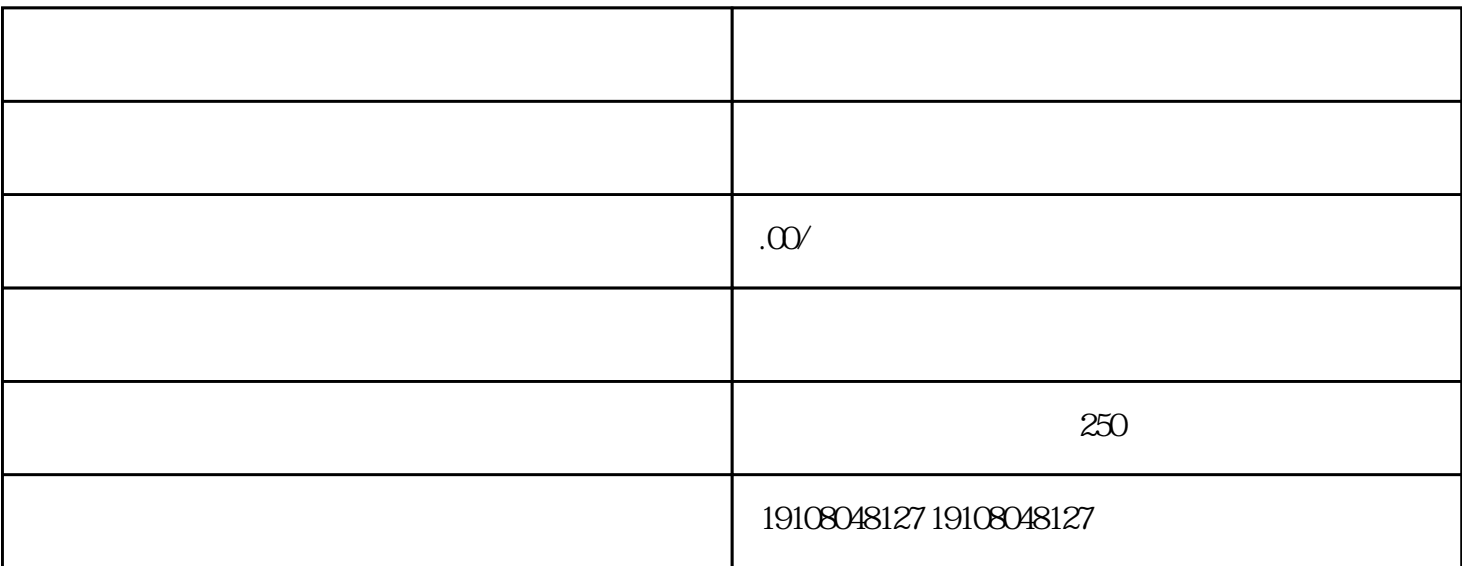

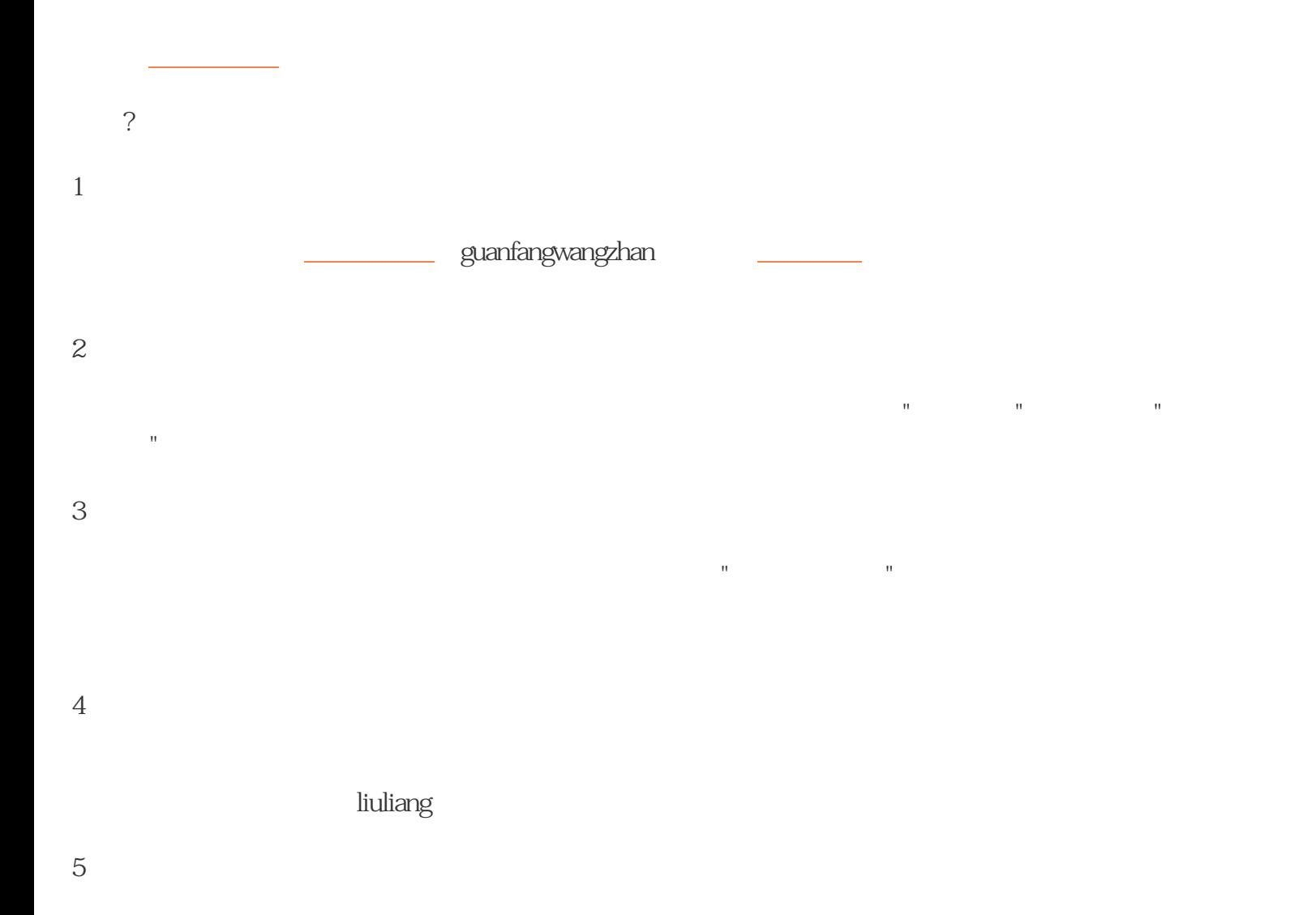

 $\it{tisheng}$ 

guanfangwangzhan